- 1. What is the first value printed by the program to the right? A. -1 B. 5 C. 6 D. 7 E. 15
- 2. What is the second value printed by the program to the right? A. -1 B. 5 C. 6 D. 7 E. 15

```
void setup() {
  int[] data = {
      7, 10, 3, 10, 6, 7, 15, 10, 10
   };
   System.out.println(func1(15, data));
   System.out.println(func1(5, data));
}
int func1(int x, int[] data) {
  for (int i = 0; i < data.length; i++)if (data[i] == x) return i;
   return -1;
}
```
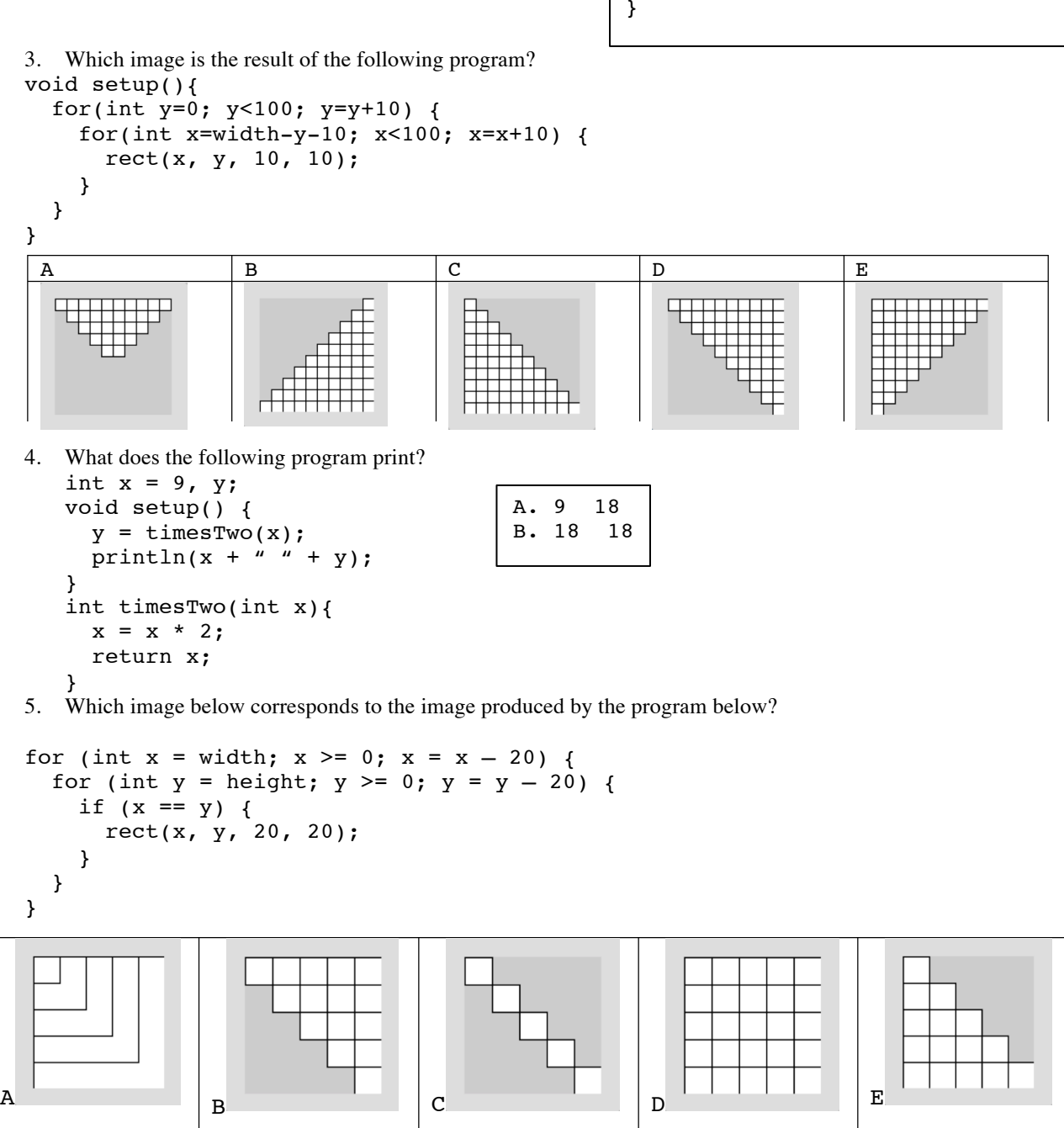

6. Given the array declaration  $int[$ ] scores = new  $int[70]$ ; fill in the blank so the print statement prints what is stored in the last element of the array: println(\_\_\_\_\_\_\_\_\_\_\_\_\_\_\_\_);? A. scores[69] B. scores[70] C. scores[71] D. scores.last E. last(scores)

```
7. What is the last line printed by the program to the right?
      a. func1 100
      b. func1 102
      c. func1 120
      d. func1 1020
      e. func1 1200
                                                  void setup() {
                                                    func1(func2(func3(10)));
                                                  }
                                                  void func1(int x) {
                                                   println("func1 " + x);
                                                  }
                                                  int func2(int x) {
                                                    println("func2 " + x);
                                                     return x*10;
                                                  }
                                                  int func3(int x) {
                                                    printhn("func3 " + x); return 2+func2(x);
                                                  }
```

```
The remaining questions are all about the following program.
// Create a class to represent a light bulb that can be
// positioned, sized, and turned on and off.
Light light1, light2, light3;
void setup() {
   size(400, 400);
  light1 = new Light(25, 25); // Put a light at (25, 25) light2 = new Light(width-30, height-60, false); // initially off
  light3 = new Light(width/2, height/2, 50); // specifically size to be 50
}
void draw() {
   light1.show();
   light2.show();
   light3.show();
}
void mousePressed() {
   if (light1.clicked()) {
     light1.toggle();
 }
   if (light2.clicked()) {
     light2.toggle();
 }
   if (light3.clicked()) {
     light3.toggle();
   }
}
8. How many methods NOT counting constructors must the Light class have for the program above?
   A. 1 B. 3 C. 5 D. 8 E. 9
9. How many constructors must the Light class have for the program above?
   A. 0 B. 1 C. 2 D. 3 E. 4
```
10. How many instance variables must the light class have? A. 2 B. 3 C. 4 D. 5 E. 6